# So, you want to be an Independent Author **Chapter 2:** Writing – Effective Use of the Tools

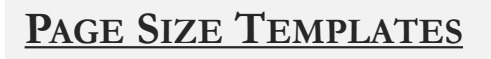

https://kdp.amazon.com/en\_US/help/topic/G201834230

## **MANUSCRIPT ORGANIZATION GUIDE** (front/back matter)

https://kdp.amazon.com/en\_US/help/topic/GDDYZG2C7RVF5N9J

## **FREE TOOLS**

### **Writing**

- Apache Open Office
- LibreOffice
- Reedsy.com

#### **Plotting/Storyboarding**

- Canva
- Milanote (100 notes)
- Post-It Notes

## **Editing**

- Grammarly
- ProWritingAid

#### **Dictation**

- Google Docs
- LilySpeech (open office)
- Descript (1hr/mo)
- Otter.ai (10x30min/mo)
- PWord? (it's on most computers)

## **THE BASICS OF MANUSCRIPT SET-UP**

#### **Writing**

- Single spacing or 1.5 is fine (no need for 2x spacing)
- A single space after full stops
- A single 'enter' after paragraph, unless it's a scene break, then use 3
- Page break between chapters (not rows of 'enter')
- Use ruler indents (with styles) instead of tabs or spaces for paragraph indents.
- No indents for first paragraph of chapter (or after scene break)

#### **Helpful Formatting with Styles**

- Use Heading style for chapter headings
- Set Normal style to full justify
- Set Normal style to desired paragraph indent
- Create 'No Spacing' or 'First paragraph' style to remove indents from the first paragraph of chapters (or after scene breaks).

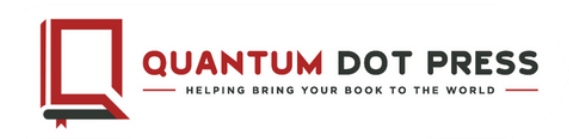